# **NOMREG**

The purpose of the Multinomial Logistic Regression procedure is to model the dependence of a nominal categorical response on a set of discrete and/or continuous predictor variables.

## **Notation**

The following notation is used throughout this chapter unless otherwise stated:

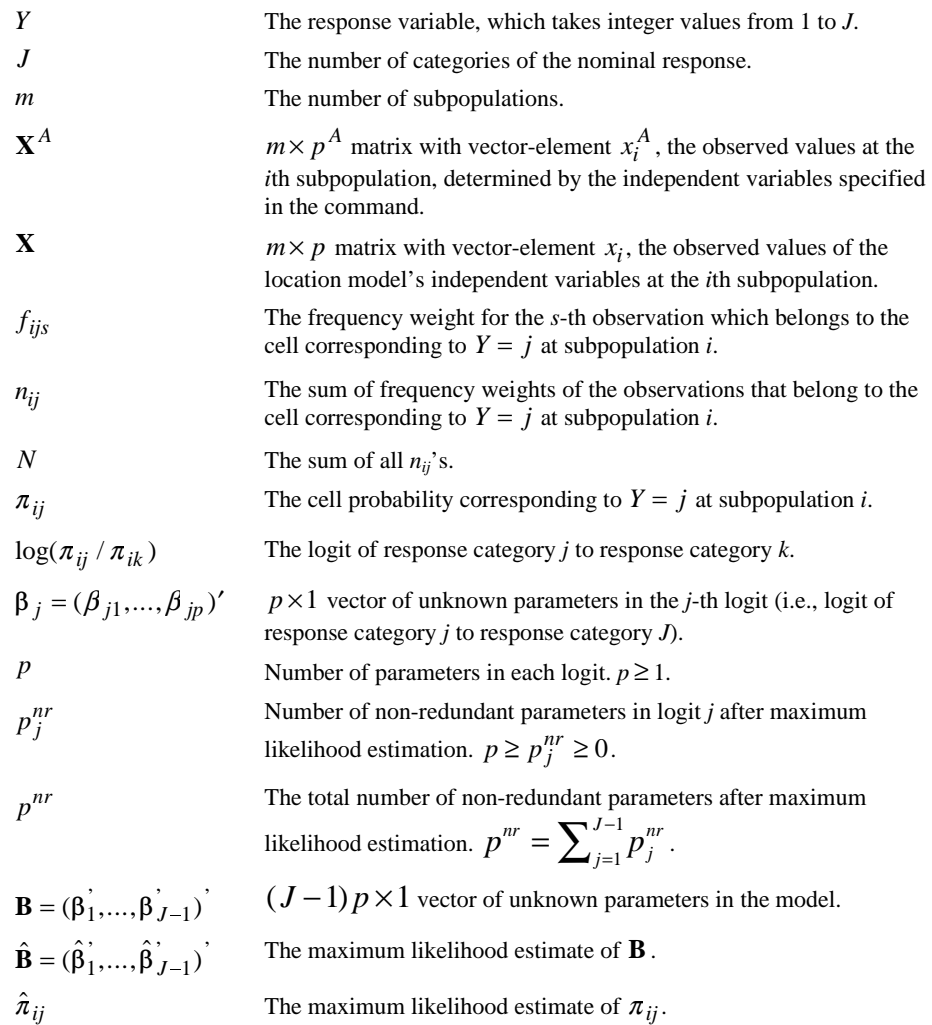

## **Data Aggregation**

Observations with negative or missing frequency weights are discarded. Observations are aggregated by the definition of subpopulations. Subpopulations are defined by the crossclassifications of either the set of independent variables specified in the command or the set of independent variables specified in the subpopulation command.

Let  $n_i$  be the marginal count of subpopulation  $i$ ,

$$
n_i=\sum_{j=1}^k n_{ij}.
$$

If there is no observation for the cell of  $Y = j$  at subpopulation *i*, it is assumed that  $n_{ij} = 0$ , provided that  $n_i \neq 0$ . A non-negative scalar  $\delta \in [0,1)$  may be added to any zero cell (i.e., cell with  $n_{ij} = 0$ ) if its marginal count  $n_i$  is nonzero. The value of  $\delta$  is zero by default.

## **Data Assumptions**

Let  $(n_{i1},...,n_{iJ})^T$  be the  $J \times 1$  vector of counts for the categories of *Y* at subpopulation. It is assumed that each  $(n_{i1},...,n_{iJ})^T$  is independently multinomial distributed with probability vector  $(\pi_{i1}, ..., \pi_{iJ})^T$  of dimension  $J \times 1$  and fixed total  $n_i$ .

### **Model**

#### **Generalized Logit Model**

In a Generalized Logit model, the probability  $\pi_{ij}$  of response category *j* at subpopulation *i* is

$$
\pi_{ij} = \frac{\exp(\mathbf{x}_i' \boldsymbol{\beta}_j)}{1 + \sum_{k=1}^{J-1} \exp(\mathbf{x}_i' \boldsymbol{\beta}_k)},
$$

where the last category *J* is assumed to be the reference category.

In terms of logits, the model can be expressed as

$$
\log\left(\frac{\pi_{ij}}{\pi_{iJ}}\right) = \mathbf{x}'_i \ \beta_j
$$

for  $j = 1, ..., J-1$ .

When  $J = 2$ , this model is equivalent to the binary Logistic Regression model. Thus, the above model can be thought of as an extension of the binary Logistic Regression model from binary response to polytomous nominal response.

#### **1-1 Matched Case Control Model by Conditional Likelihood Approach**

The above model can also be used to estimate the parameters in the conditional likelihood of the 1-1 Matched Case Control Model. In this case, let *m* be the number of matching pairs,  $x_i$ be the vector of independent variables for the case and  $x_{i2}$  that for the control. The conditional log-likelihood for the *m* matched pairs is given by

$$
l = \frac{\exp\{(\mathbf{x}_{i1} - \mathbf{x}_{i2})\}\beta\}}{1 + \exp\{(\mathbf{x}_{i1} - \mathbf{x}_{i2})\}\beta\}}
$$

in which  $\beta$  is the vector of parameters for the difference between the values of independent variables of the case and those of the control. This conditional likelihood is identical to the unconditional log-likelihood of a binary (i.e.,  $k = 2$ ) logistic regression model when

- There is no intercept term in the model.
- The set of subpopulations is defined by the set of matching pairs.
- The independent variables in the model are set to equal to the differences between the values for the case and the control.
- The number of response categories is  $J = 2$ , and the value of the response is 1 (or a constant), i.e.,  $Y = 1$ .

## **Log-likelihood**

The log-likelihood of the model is given by

$$
l(\mathbf{B}) = \sum_{i=1}^{m} \sum_{j=1}^{J} n_{ij} \log(\pi_{ij})
$$
  
= 
$$
\sum_{i=1}^{m} \sum_{j=1}^{J} n_{ij} \log \left( \frac{\exp(\mathbf{x}_i' \beta_j)}{1 + \sum_{k=1}^{J-1} \exp(\mathbf{x}_i' \beta_k)} \right)
$$

A constant that is independent of parameters has been excluded here. The value of the constant is  $c = \sum_{i=1}^{m} \log \{n_i!/(n_{i1}!...n_{iJ}!)\}.$ 

## **Parameter Estimation**

#### **First and Second Derivatives of the Log-likelihood**

For any  $j = 1, ..., J-1, s = 1, ..., p$ , the first derivative of *l* with respect to  $\beta_{js}$  is

$$
\frac{\partial l}{\partial \beta_{js}} = \sum_{i=1}^{m} x_{is} (n_{ij} - n_i \pi_{ij}).
$$

For any *j*,  $j' = 1, ..., J-1, s, t = 1, ..., p$ , the second derivative of *l* with respect to  $\beta_{js}$  and  $\beta_{jt}$ is

$$
\frac{\partial^2 l}{\partial \beta_{js} \partial \beta_{j'i}} = -\sum_{i=1}^m n_i x_{is} x_{it} \pi_{ij} (\delta_{jj'} - \pi_{ij'})
$$

where  $\delta_{ij'} = 1$  if  $j = j'$ , 0 otherwise.

#### **Maximum Likelihood Estimate**

To obtain the maximum likelihood estimate of **B**, a Newton-Raphson iterative estimation method is used. Notice that this method is the same as Fisher-Scoring iterative estimation method in this model, since the expectation of the second derivative of *l* with respect to **B** is the same as the observed one.

Let  $\partial l / \partial \mathbf{B}$  be the  $(J-1)p \times 1$  vector of the first derivative of *l* with respect to **B**. Moreover, let  $\left[\frac{\partial^2 l}{\partial \mathbf{B}}\right]$  be the  $(J-1)p \times (J-1)p$  matrix of the second derivative of *l* with respect to **B**. Notice that  $-\left[\partial^2 l / \partial \mathbf{B} \partial \mathbf{B}\right] = \sum_{i=1}^m$  $l / \partial \mathbf{B} \partial \mathbf{B}$  =  $\sum_{i=1}^{m} \mathbf{X}_{i}^{*} \Delta_{i} \mathbf{X}_{i}^{*}$  where  $\Delta_{i}$  is a

$$
(J-1)\times (J-1)
$$
 matrix as  

$$
\Delta_i = n_i (\text{Diag}(\pi_i^{(-J)}) - \pi_i^{(-J)} \pi_i^{(-J)}),
$$

 $\Delta_i = n_i(\text{Diag}(\pi_i^{(-J)}) - \pi_i^{(-J)} \pi_i^{(-J)}),$ <br>in which  $\pi_i^{(-J)} = (\pi_{i1},...,\pi_{iJ-1})$  and  $\text{Diag}(\pi_i^{(-J)})$  is a  $(J-1) \times (J-1)$  diagonal matrix of  $\pi_i^{(-J)}$ . Let **B**<sup>( $\nu$ )</sup> be the parameter estimate at iteration *v*, the parameter estimate **B**<sup>( $\nu$ +1)</sup> at which  $\pi_i^{(-J)} = (\pi_{i1}, ..., \pi_{iJ-1})$  and  $Diag(\pi_i^{(-J)})$  is a  $(J-1) \times (J-1)$  diagonal matrix of  $({-J})$ . Let **B**<sup>(*v*)</sup> be the parameter estimate at iteration *v*, the parameter estimate **B**<sup>(*v*+1)</sup> at iteration  $v + 1$  is updated as

$$
\mathbf{B}^{(\nu+1)} = \mathbf{B}^{(\nu)} + \xi \left( \sum_{i=1}^{m} \mathbf{X}_{i}^{*} \Delta_{i}^{(\nu)} \mathbf{X}_{i}^{*} \right)^{-1} \frac{\partial l}{\partial \mathbf{B}^{(\nu)}}
$$

and  $\xi > 0$  is a stepping scalar such that  $l(\mathbf{B}^{(\nu+1)}) - l(\mathbf{B}^{(\nu)}) \ge 0$ ,  $\mathbf{X}^*$  is a  $(J-1)p \times (J-1)$ matrix of independent vectors,

$$
\mathbf{X}_{\mathbf{i}}^* = \begin{pmatrix} \mathbf{x}_i & 0 & \cdots & 0 \\ 0 & \mathbf{x}_i & & \vdots \\ \vdots & & \ddots & 0 \\ 0 & \cdots & 0 & \mathbf{x}_i \end{pmatrix},
$$

and  $\Delta_i^{(\nu)}$  is  $\Delta_i$  and  $\partial l / \partial \mathbf{B}^{(\nu)}$  is  $\partial l / \partial \mathbf{B}$ , both evaluated at  $\mathbf{B} = \mathbf{B}^{(\nu)}$ .

#### **Stepping**

Use step-halving method if  $l(\mathbf{B}^{(\nu+1)}) - l(\mathbf{B}^{(\nu)}) < 0$ . Let *V* be the maximum number of steps in step-halving, the set of values of  $\xi$  is  $\{1/2^v: v = 0, ..., V-1\}$ .

#### **Starting Values of the Parameters**

If intercepts are included in the model, set  $\beta_j^{(0)} = (\beta_{j1}^{(0)}, 0, \dots, 0)$ ' where

$$
\beta_{j1}^{(0)} = \log\left(\frac{\tilde{\pi}_{ij}}{\tilde{\pi}_{iJ}}\right) = \log\left(\frac{\sum_{i=1}^{m} n_{ij}}{\sum_{i=1}^{m} n_{iJ}}\right),\,
$$

for  $j = 1, ..., J-1$ .

If intercepts are not included in the model, set

$$
\beta_j^{(0)} = (0, ..., 0)'
$$
  
for  $j = 1, ..., J-1$ .

#### **Convergence Criteria**

Given two convergence criteria  $\varepsilon_k > 0$  and  $\varepsilon_p > 0$ , the iteration is considered to be converged if one of the following criteria are satisfied:

1. 
$$
\left|l(\mathbf{B}^{(\nu+1)}) - l(\mathbf{B}^{(\nu)})\right| < \varepsilon_k.
$$
  
2. 
$$
\max_i \left|\mathbf{B}_i^{(\nu+1)} - \mathbf{B}_i^{\nu}\right| < \varepsilon_p.
$$

3. The maximum above element in  $\partial l / \partial \mathbf{B}^{(\nu+1)}$  is less than min( $\varepsilon_l$ ,  $\varepsilon_p$ ).

## **Stepwise Procedures**

#### **Score Function and Information Matrix**

The log likelihood function of the model is:

$$
l(B) = \sum_{i=1}^{m} \sum_{j=1}^{J} n_{ij} \log(\pi_{ij})
$$

A constant that is independent of parameters has been excluded here. The value of the constant is  $c = \sum_{i=1}^{\infty}$ *m i*  $c = \sum \log \{n_i!/(n_{i1}!...n_{iJ})\}$ 1  $\log\{n_i!/(n_{i1}!...n_{iJ}!)\}\.$ 

The score function for a model with parameter  $B$  is:

$$
U(B) = \frac{\partial l(B)}{\partial B}.
$$

The (j,s)-th element of the score function can be written as

$$
\begin{aligned} \left[U(B)\right]_{js} &= \frac{\partial l(B)}{\partial \beta_{js}}\\ &= \sum_{i=1}^{m} x_{is} (n_{ij} - n_i \pi_{ij}) \end{aligned}
$$

Similarly, elements of the information matrix are given by

$$
\begin{aligned} \left[I(B)\right]_{j_s,j'\tau} &= \frac{\partial^2 l(B)}{\partial \beta_{j_s} \partial \beta_{j\tau}} \\ &= -\sum_{i=1}^m n_i x_{is} x_{it} \pi_{ij} (\delta_{jj'} - \pi_{jj'}) \end{aligned}
$$

where  $\delta_{jj} = 1$  if  $j = j'$ , 0 otherwise.

(Note that  $\pi_{ij}$  in the formula are functions of  $B$ )

#### **Block Notations**

By partitioning the parameter *B* into two parts,  $B_1$  and  $B_2$ , the score function, information matrix, and inverse information matrix can be written as partitioned matrices:

$$
U(B_1, B_2) = \begin{pmatrix} U_1(B_1, B_2) \\ U_2(B_1, B_2) \end{pmatrix}
$$
  
= 
$$
\begin{pmatrix} \frac{\partial l(B_1, B_2)}{\partial B_1} \\ \frac{\partial l(B_1, B_2)}{\partial B_2} \end{pmatrix}
$$
, where  $l(B_1, B_2) = l(B)$ 

$$
I(B) = I(B_1, B_2)
$$
  
= 
$$
\begin{pmatrix} I_{11}(B_1, B_2) & I_{12}(B_1, B_2) \\ I_{21}(B_1, B_2) & I_{22}(B_1, B_2) \end{pmatrix}
$$
  
= 
$$
\begin{pmatrix} \frac{\partial^2 I(B_1, B_2)}{\partial B_1 \partial B_1} & \frac{\partial^2 I(B_1, B_2)}{\partial B_1 \partial B_2} \\ \frac{\partial^2 I(B_1, B_2)}{\partial B_2 \partial B_1} & \frac{\partial^2 I(B_1, B_2)}{\partial B_2 \partial B_2} \end{pmatrix}
$$

$$
J(B) = I(B_1, B_2)^{-} = \begin{pmatrix} J_{11}(B_1, B_2) & J_{12}(B_1, B_2) \\ J_{21}(B_1, B_2) & J_{22}(B_1, B_2) \end{pmatrix}
$$

where

$$
J_{11} = I_{11}^- + I_{11}^- I_{12} J_{22} I_{21} I_{11}^-
$$
  
\n
$$
J_{12} = -I_{11}^- I_{12} J_{22}
$$
  
\n
$$
J_{21} = J_{12}^T
$$
  
\n
$$
J_{22} = [I_{22} - I_{21} I_{11}^- I_{12}]^-
$$

Typically,  $B_1$  and  $B_2$  are parameters corresponding to two different sets of effects. The dimensions of the  $1<sup>st</sup>$  and  $2<sup>nd</sup>$  partition in  $U$ ,  $I$  and  $J$  are equal to the numbers of parameters in  $B_1$  and  $B_2$  respectively.

#### **Score Test**

Suppose a base model with parameter vector  $B_{base}$  with the corresponding maximum likelihood estimate  $\hat{B}_{\textit{base}}$  . We are interested in testing the significance of an extra effect E if it is added to the base model. For convenience, we will call the model with effect E the

augmented model. Let  $B<sub>E</sub>$  be the vector of extra parameters associated with the effect E, then the hypothesis can be written as

$$
H_0: B_E = 0 \quad \text{v.s. } H_1: B_E \neq 0.
$$

Using the block notations, the score function, information matrix and inverse information of the augmented model can be written as

$$
U(B_{base}, B_E) = \begin{pmatrix} U_{base}(B_{base}, B_E) \\ U_E(B_{base}, B_E) \end{pmatrix},
$$

$$
I(B_{base}, B_E) = \begin{pmatrix} I_{base,base}(B_{base}, B_E) & I_{base, E}(B_{base}, B_E) \\ I_{E,base}(B_{base}, B_E) & I_{E, E}(B_{base}, B_E) \end{pmatrix},
$$

$$
J(B_{base}, B_E) = \begin{pmatrix} J_{base,base}(B_{base}, B_E) & J_{base, E}(B_{base}, B_E) \\ J_{E,base}(B_{base}, B_E) & J_{E, E}(B_{base}, B_E) \end{pmatrix}.
$$

Then the score statistic for testing our hypothesis will be

$$
s = U_{E} (\hat{B}_{base}, 0)^{T} J_{E,E} (\hat{B}_{base}, 0) U_{E} (\hat{B}_{base}, 0),
$$

where  $U_E(\hat{B}_{base}, 0)$  and  $J_{E,E}(\hat{B}_{base}, 0)$  are the 2<sup>nd</sup> partition of score function and inverse information matrix evaluated at  $B_{base} = \hat{B}_{base}$  and  $B_E = 0$ .

Under the null hypothesis, the score statistic *s* has a chi-square distribution with degrees of freedom equal to the rank of  $J_{E,E}(B_1, B_2)$ . If the rank of  $J_{E,E}(B_1, B_2)$  is zero, then the score statistic will be set to 0 and the p-value will be 1. Otherwise, if the rank of  $J_{E,E}(B_1, B_2)$  is  $r_E$  ( $r_E > 0$ ), then the p-value of the test is equal to  $1 - F(s; r_E)$ , where  $F(\cdot, r_E)$  is the cumulative distribution function of a chi-square distribution with  $r_E$  degrees of freedom.

#### **Computational Formula for Score Statistic**

When we compute the score statistic *s*, it is not necessary to re-compute  $U(\hat{B}_{base}, 0)$  and  $I(\hat{B}_{base},0)$  from scratch. The score function and information matrix of the base model can be reused in the calculation. Using the block notations introduced earlier, we have

$$
U(\hat{B}_{base},0) = \begin{pmatrix} U_{base}(\hat{B}_{base},0) \\ U_{E}(\hat{B}_{base},0) \end{pmatrix} = \begin{pmatrix} U(\hat{B}_{base}) \\ U_{E}(\hat{B}_{base},0) \end{pmatrix}
$$

and

$$
I(\hat{B}_{base},0) = \begin{pmatrix} I(\hat{B}_{base}) & I_{base,E}(\hat{B}_{base},0) \\ I_{E,base}(\hat{B}_{base},0) & I_{E,E}(\hat{B}_{base},0) \end{pmatrix}.
$$

In stepwise logistic regression, it is necessary to compute one score test for each effect that are not in the base model. Since the 1<sup>st</sup> partition of  $U(\hat{B}_{base},0)$  and  $I(\hat{B}_{base},0)$  depend only on the base model, we only need to compute  $U_E(\hat{B}_{base}, 0)$ ,  $I_{base, E}(\hat{B}_{base}, 0)$  and  $I_{E,E}(\hat{B}_{base}, 0)$  for each new effect.

If  $\beta_{is}$  is the s-th parameter of j-th logit in  $B_{base}$  and  $\beta_{kt}$  is the t-th parameter of k-th logit in  $B_E$ , then the elements of  $U_E(\hat{B}_{base}, 0)$ ,  $I_{base, E}(\hat{B}_{base}, 0)$  and  $I_{E,E}(\hat{B}_{base}, 0)$  can be expressed as followings,

$$
[U_{E}(\hat{B}_{base},0)]_{kt} = \sum_{i=1}^{m} x_{it} (n_{ik} - n_{i} \hat{\pi}_{ik})
$$

$$
[I_{E,E}(\hat{B}_{base},0)]_{kt,kt'} = -\sum_{i=1}^{m} n_{i}x_{it}x_{it}\hat{\pi}_{ik}(\delta_{kk} - \hat{\pi}_{ik})
$$

$$
\left[I_{base,E}(\hat{B}_{base},0)\right]_{j_{s,kt}} = -\sum_{i=1}^{m} n_{i}x_{is}x_{it}\hat{\pi}_{ij}(\delta_{jk} - \hat{\pi}_{ik})
$$

where  $\hat{\pi}_{ik}$ ,  $\hat{\pi}_{ik}$  are computed under the base model.

#### **Wald's Test**

In backward stepwise selection, we are interested in removing an effect F from an already fitted model. For a given base model with parameter vector  $B_{base}$ , we want to use Wald's statistic to test if effect F should be removed from the base model. If the parameter vector for the effect F is  $B_F$ , then the hypothesis can be formulated as

$$
H_0: B_F = 0 \quad \text{v.s.} \quad H_1: B_F \neq 0.
$$

In order to write down the expression of the Wald's statistic, we will partition our parameter vector (and its estimate) into two parts as follows,

$$
B_{base} = \begin{pmatrix} B_{base \backslash F} \\ B_F \end{pmatrix} \text{ and } \hat{B}_{base} = \begin{pmatrix} \hat{B}_{base \backslash F} \\ \hat{B}_F \end{pmatrix}.
$$

The first partition contains parameters that we intended to keep in the model and the  $2<sup>nd</sup>$ partition contains the parameters of the effect F, which may be removed from the model. The information matrix and inverse information will be partitioned accordingly,

$$
I(B_{base}) = \begin{pmatrix} I_{base \backslash F, base \backslash F}(B_{base \backslash F}, B_{base \backslash F}) & I_{base \backslash F, F}(B_{base \backslash F}, B_{F}) \\ I_{F, base \backslash F}(B_{base \backslash F}, B_{F}) & I_{F, F}(B_{base \backslash F}, B_{F}) \end{pmatrix}
$$

and

$$
J(B_{\textit{base}}) = \begin{pmatrix} J_{\textit{base} \setminus F, \textit{base} \setminus F}, B_{\textit{base} \setminus F}, B_{\textit{base} \setminus F}, & J_{\textit{base} \setminus F, F}(B_{\textit{base} \setminus F}, B_{\textit{F}}) \\ J_{\textit{F}, \textit{base} \setminus F}(B_{\textit{base} \setminus F}, B_{\textit{F}}) & J_{\textit{F}, \textit{F}}(B_{\textit{base} \setminus F}, B_{\textit{F}}) \end{pmatrix}
$$

Using the above notations, the Wald's statistic for effect F can be expressed as

$$
w = \hat{\boldsymbol{B}}_F^T [\boldsymbol{J}_{F,F} (\boldsymbol{B}_{base\backslash F}, \boldsymbol{B}_F)]^T \hat{\boldsymbol{B}}_F.
$$

Under the null hypothesis, *w* has a chi-square distribution with degrees of freedom equals to the rank of  $J_{F,F}$   $(B_{base\backslash F}, B_F)$ . If the rank of  $J_{F,F}$   $(B_{base\backslash F}, B_F)$  is zero, then the Wald's statistic will be set to 0 and the p-value will be 1. Otherwise, if the rank of  $J_{F,F}(B_{base\backslash F}, B_F)$  is  $r_F(r_F > 0)$ , then the p-value of the test is equal to  $1 - F(w; r_F)$ , where  $F(w; r_F)$  is the cumulative distribution function of a chi-square distribution with  $r_F$ degrees of freedom.

#### **Algorithms**

#### **Forward Stepwise (FSTEP)**

1. Estimate the parameter and likelihood function for the initial model and let it be our current model.

2. Based on the MLEs of the current model, calculate the score statistic or likelihood ratio statistic for every variable eligible for inclusion and find its significance.

3. Choose the variable with the smallest significance (p-value). If that significance is less than the probability for a variable to enter, then go to step 4; otherwise, stop FSTEP.

4. Update the current model by adding a new variable. If this results in a model which has already been evaluated, stop FSTEP.

5. Calculate the significance for each variable in the current model using LR or Wald's test.

6. Choose the variable with the largest significance. If its significance is less than the probability for variable removal, then go back to step 2. If the current model with the variable deleted is the same as a previous model, stop FSTEP; otherwise go to the next step.

7. Modify the current model by removing the variable with the largest significance from the previous model. Estimate the parameters for the modified model and go back to step 5.

#### **Forward Only (FORWARD)**

1. Estimate the parameter and likelihood function for the initial model and let it be our current model.

2. Based on the MLEs of the current model, calculate the score or LR statistic for every variable eligible for inclusion and find its significance.

3. Choose the variable with the smallest significance. If that significance is less than the probability for a variable to enter, then go to step 4; otherwise, stop FORWARD.

4. Update the current model by adding a new variable. If there are no more eligible variable left, stop FORWARD; otherwise, go to step 2.

#### **Backward Stepwise (BSTEP)**

1. Estimate the parameters for the full model that includes the final model from previous method and all eligible variables. Only variables listed on the BSTEP variable list are eligible for entry and removal. Let current model be the full model.

2. Based on the MLEs of the current model, calculate the LR or Wald's statistic for every variable in the BSTEP list and find its significance.

3. Choose the variable with the largest significance. If that significance is less than the probability for a variable removal, then go to step 5. If the current model without the variable with the largest significance is the same as the previous model, stop BSTEP; otherwise go to the next step.

4. Modify the current model by removing the variable with the largest significance from the model. Estimate the parameters for the modified model and go back to step 2.

5. Check to see any eligible variable is not in the model. If there is none, stop BSTEP; otherwise, go to the next step.

6. Based on the MLEs of the current model, calculate LR statistic or score statistic for every variable not in the model and find its significance.

7. Choose the variable with the smallest significance. If that significance is less than the probability for the variable entry, then go to the next step; otherwise, stop BSTEP.

8. Add the variable with the smallest significance to the current model. If the model is not the same as any previous models, estimate the parameters for the new model and go back to step2; otherwise, stop BSTEP.

#### **Backward Only (BACKWARD)**

1. Estimate the parameters for the full model that includes all eligible variables. Let the current model be the full model.

2. Based on the MLEs of the current model, calculate the LR or Wald's statistic for all variables eligible for removal and find its significance.

3. Choose the variable with the largest significance. If that significance is less than the probability for a variable removal, then stop BACKWARD; otherwise, go to the next step.

4. Modify the current model by removing the variable with the largest significance from the model. Estimate the parameters for the modified model. If all the variables in the BACKWARD list are removed then stop BACKWARD; otherwise, go back to step 2.

## **Statistics**

#### **Model Information**

#### **Initial Model, Intercept-Only**

If intercepts are included in the model, the predicted probability for the initial model (that is, the model with intercepts only) is

$$
\widetilde{\pi}_{ij} = \frac{\sum_{i=1}^{m} n_{ij}}{N}
$$

and the value of the -2log-likelihood of the initial model is

$$
-2l(\widetilde{\pi}) = -2\sum_{i=1}^{m} \sum_{j=1}^{J} n_{ij} \log(\widetilde{\pi}_{ij}).
$$

#### **Initial Model, Empty**

If intercepts are not included in the model, the predicted probability for the initial model is

$$
\widetilde{\pi}_{ij}=\frac{1}{J}
$$

and the value of the -2log-likelihood of the initial model is

$$
-2l(\widetilde{\pi}) = -2N \log(\frac{1}{J}).
$$

#### **Final Model**

The value of -2log-likelihood of the final model is

$$
-2l(\widetilde{\pi}) = -2\sum_{i=1}^{m} \sum_{j=1}^{J} n_{ij} \log(\widehat{\pi}_{ij}).
$$

#### **Model Chi-Square**

The Model Chi-square is given by

$$
-2l(\tilde{\pi})-\{-2l(\hat{\pi})\}.
$$

#### **Model with Intercepts versus Intercept-only Model**

If the final model includes intercepts, then the initial model is an intercept-only model. Under the null hypothesis that  $H_0$ : $\beta$ <sup>intercepts</sup> = 0, the Model Chi-square is asymptotically chisquared distributed with  $p^{nr} - (J - 1)$  degrees of freedoms.

#### **Model without Intercepts versus Empty Model**

If the model does not include intercepts, then the initial model is an empty model. Under the null hypothesis that  $H_0: \beta = 0$ , the Model Chi-square is asymptotically chi-squared distributed with  $p^{nr}$  degrees of freedoms.

### **Pseudo R Square**

#### **Cox and Snell's R Square**

The Cox and Snell's  $R^2$  is

$$
R_{\text{CS}}^2 = 1 - \left(\frac{L(\tilde{\pi})}{L(\hat{\pi})}\right)^{\frac{2}{n}}.
$$

#### **Nagelkerke's R Square**

The Nagelkerke's  $R^2$  is

$$
R_{\rm N}^2 = \frac{R_{\rm CS}^2}{1 - L(\tilde{\pi})^{2/n}}.
$$

**McFadden's R Square** 

The McFadden's  $R^2$  is

$$
R_{\rm M}^2 = 1 - \left(\frac{l(\hat{\pi})}{l(\tilde{\pi})}\right).
$$

#### **Goodness of Fit Measures**

#### **Pearson Goodness of Fit Measure**

The Pearson goodness of fit measure is

$$
X^{2} = \sum_{i=1}^{m} \sum_{j=1}^{J} \frac{(n_{ij} - n_{i} \hat{\pi}_{ij})^{2}}{n_{i} \hat{\pi}_{ij}}.
$$

Under the null hypothesis, the Pearson goodness-of-fit statistic is asymptotically chi-squared distributed with  $m(J-1) - p^{nr}$  degrees of freedom.

#### **Deviance Goodness of Fit Measure**

The Deviance goodness of fit measure is

$$
D = 2\sum_{i=1}^{m} \sum_{j=1}^{J} n_{ij} \log \left( \frac{n_{ij}}{n_i \hat{\pi}_{ij}} \right).
$$

Under the null hypothesis, the Deviance goodness-of-fit statistic is asymptotically chisquared distributed with  $m(J-1) - p^{nr}$  degrees of freedom.

#### **Overdispersion Adjustments**

Let  $\hat{\kappa} > 0$  be an estimate of the overdispersion parameter. Possible estimates of this parameter are

- A positive value specified in the command. If no value is specified, 1 is assumed.
- The ratio of Pearson goodness-of-fit measure to its degrees of freedom:

$$
\hat{\kappa} = \frac{X^2}{m(k-1) - p^{nr}}
$$

• The ratio of Deviance goodness of fit measure to its degrees of freedoms:

$$
\hat{\kappa} = \frac{D}{m(k-1) - p^{nr}}
$$

#### **Covariance and Correlation Matrices**

The estimate of the covariance matrix of the parameters is the inverse of the negative of the second derivative of the log-likelihood evaluated at  $\mathbf{B} = \mathbf{B}^{(\nu)}$ , multiplied by the estimate of the overdispersion parameter.

$$
Cov(\hat{\mathbf{B}}) = \hat{\kappa} \left[ \sum_{i=1}^{m} \mathbf{X}_{i}^{*} \hat{\Delta}_{i} \mathbf{X}_{i}^{*} \right]^{-1}.
$$

Let  $\hat{\sigma}$  be the  $(J-1)p \times 1$  vector of the square roots of the diagonal elements in Cov( $\hat{\mathbf{B}}$ ). The estimate of the correlation matrix of  $\hat{\mathbf{B}}$  is<br>  $Cor(\hat{\mathbf{B}}) = Diag(\hat{\sigma}^{-1})Cov(\hat{\mathbf{B}})Diag(\hat{\sigma}^{-1})$ .

$$
Cor(\hat{\mathbf{B}}) = \text{Diag}(\hat{\sigma}^{-1}) \text{Cov}(\hat{\mathbf{B}}) \text{Diag}(\hat{\sigma}^{-1}).
$$

#### **Parameter Statistics**

An estimate of the standard deviation of  $\hat{B}_{js}$  is  $\hat{\sigma}_{js}$ . The Wald statistic for  $\hat{B}_{js}$  is

$$
Wald_{js} = \frac{\hat{B}_{js}}{\hat{\sigma}_{js}}
$$

Under the null hypothesis that  $H_0: B_{js} = 0$ , Wald  $_{js}$  is asymptotically chi-squared distributed with 1 degree of freedom.

If  $B_{is}$  Based on the asymptotic normality of the parameter estimate, a 100(1- $\alpha$ ) % Wald confidence interval for  $\hat{B}_{js}$  is

$$
\hat{B}_{js} \pm z_{1-\alpha/2} \hat{\sigma}_{js}
$$

where  $z_{1-\alpha/2}$  is the upper  $(1-\alpha/2)100^{\text{th}}$  percentile of the standard normal distribution.

#### **Predicted Cell Counts**

At each subpopulation *i*, the predicted count for response category  $Y = j$  is

$$
\hat{n}_{ij} = n_i \hat{\pi}_{ij}
$$

The (raw) residual is  $n_{ij} - \hat{n}_{ij}$  and the standardized residual is  $(n_{ij} - \hat{n}_{ij}) / \sqrt{n_i \hat{\pi}_{ij} (1 - \hat{\pi}_{ij})}$ .

#### **Likelihood Based Partial Effects**

A likelihood ratio test is performed for any effect (except intercept) in the model. The procedure to perform a likelihood ratio test for any effect *e* is as follows:

- 1. Form a submodel that has all the effects in the working model but the one (*e*) of interest.
- 2. Fit the submodel and calculate the value of its –2log-likelihood, denote it by  $-2l(\hat{\pi}_{(e)})$ . Moreover, let the number of non-redundant parameters in this submodel be  $p_{(e)}^{nr}$ .
- 3. Calculate the difference between the –2log-likelihood of the submodel and that of the working model,  $\{-2l(\hat{\pi}_{(e)})\}-\{-2l(\hat{\pi})\}.$

Under the null hypothesis that the effect *e* of interest is zero,  $\{-2l(\hat{\pi}_{(e)})\}-\{-2l(\hat{\pi})\}$  is asymptotically chi-squared distribution with  $p^{nr} - p_{(e)}^{nr}$  degrees of freedoms.

## **Linear Hypothesis Testings**

For each  $q \times p$  matrix of linear combinations **L**, *J* Wald's tests are performed. Each of the first  $J - 1$  Wald's tests corresponds to a Wald's test on each of the  $J - 1$  logits. The last Wald's tests corresponds to a Wald's test joint for all the  $J-1$  logits. In the followings, it is assumed that  $q = \text{Rank}(\mathbf{L}) \leq p$ .

The Wald's test corresponding to the *j*-th logit is

$$
Wald(L, j) = (L\hat{\beta}_{j})'\{LCov(\hat{\beta}_{j})L'\}^{-1}(L\hat{\beta}_{j}).
$$

Under the null hypothesis that  $H_0: \mathbf{L}\beta_j = \mathbf{0}$ , Wald $(\mathbf{L}, j)$  is asymptotically chi-squared distributed with *q* degrees of freedoms.

Let  $L^*$  be a  $(J-1)q \times (J-1)p$  matrix,

$$
\mathbf{L}^* = \begin{pmatrix} \mathbf{L} & 0 & \cdots & 0 \\ 0 & \mathbf{L} & & \vdots \\ \vdots & & \ddots & 0 \\ 0 & \cdots & 0 & \mathbf{L} \end{pmatrix}.
$$

The Wald's joint test for all logits is

The Wald's joint test for all logits is  
Wald(
$$
\mathbf{L}, \circ
$$
) = ( $\mathbf{L}^* \hat{\mathbf{B}}'$ ({ $\mathbf{L}^* \text{Cov}(\hat{\mathbf{B}}) \mathbf{L}^*'$ })<sup>-1</sup>( $\mathbf{L}^* \hat{\mathbf{B}}$ ).

Under the null hypothesis that  $H_0: L^*B = 0$ , Wald(L, $\circ$ ) is asymptotically chi-squared distributed with (*J*-1)*q* degrees of freedoms.

## **Classification Table**

Suppose that  $c(j, j')$  is the  $(j, j')$ -th element of the classification table,  $j, j' = 1, ..., J$ .  $c(j, j')$ is the sum of the frequencies for the observations whose actual response category is  $j$  (as row) and predicted response category is *j*' (as column) respectively.

The predicted response category for subpopulation *i* is

$$
j^* \colon \hat{\pi}_{ij^*} = \max_j (\hat{\pi}_{ij})
$$

Should there be a tie, choose the category with the smallest category number.

For  $j$ ,  $j' = 1, ..., J$ ,  $c(j, j')$  is given as

$$
c(j,j^{\prime})=\sum_{i=1}^{m}n_{ij}\delta_{j_{i}^{*}j^{\prime}}.
$$

The percentage of total correct predictions of the model is

$$
p(\circ) = \left(\frac{\sum_{j=1}^{n} c(j,j)}{n}\right) 100\%.
$$

The percentage of correct predictions of the model for response category *j* is

$$
p(\circ) = \left(\frac{c(j,j)}{\sum_{i=1}^{m} n_{ij}}\right) 100\%.
$$

## **Checking for Separation**

The algorithm checks for separation in the data starting with iteration  $v^{\text{chksep}}$  (20 by default). To check for separation:

- 1. For each subpopulation *i*, find  $j^* : \hat{\pi}_{ij^*} = \max_j (\hat{\pi}_{ij})$ .
- 2. If  $n_{ij^*} = n_i$ , then there is a perfect prediction for subpopulation *i*.
- 3. If all subpopulations have perfect prediction, then there is complete separation. If some patterns have perfect prediction and the Hessian of  $\hat{B}$  is singular, then there is quasicomplete separation.

## **References**

Agresti, A. (1990). *Categorical Data Analysis*. NY: John Wiley.

- Cramer, J.S., and Ridder, G. (1988). The Logit Model in Economics. *Statistica Neerlandica*, 42, 291-314.
- Cohen, A., and Rom, M. (1994). A Method for Hypothesis Tests in Polychotomous Logistic Regression. *Computational Statistics and Data Analysis*, 17, 277-288.
- Cox, D.R., and Snell, E.J. (1989). *The Analysis of Binary Data*. Second Ed.. London: Chapman and Hall.
- Haberman, S. J. (1974). *The Analysis of Frequency Data*. Chicago: University of Chicago, 351-373.
- Hauck, W.W., and Donner, A. (1977). Wald's Test as Applied to Hypotheses in Logit Analysis. *J. American. Statist. Ass*., 72, 851-853.
- Hosmer, D. W., and Lemeshow, S. (1989). *Applied Logistic Regression*. NY: Wiley.
- Long, J. S. (1997). *Regression Models for Categorical and Limited Dependent Variables*. NY: Advanced Quantitative Techniques in the Social Sciences Series.
- Luce, R. D. (1959). *Individual Choice Behavior*. NY: John Wiley.
- McCullagh, P., and Nelder, J.A. (1990). Generalized Linear Models, 2<sup>nd</sup> Edition. NY: Chapman and Hall.
- McFadden, D. (1973). Conditional Logit Analysis of Qualitative Choices Behavior. *Frontiers in Econometrics*, edited by Zarembka, P., NY: John Wiley, 105-35.
- Nagelkerke, N.J.D. (1991). A Note on a General Definition of the Coefficient of Determination. *Biometrika*, 78, 691-692.
- Searle, R.S. (1987). *Linear Models for Unbalanced Data*. NY: Wiley.
- Zhang, J., and Hoffman, S.D. (1993). Discrete-Choice Logit Models. Testing the IIA Property. *Sociological Methods and Research*, 22, 2, 193-213.